## **Foreman - Bug #13852**

# **no (obvious?) way how to configure user data support for OpenStack image via hammer**

02/23/2016 10:15 AM - Stephen Benjamin

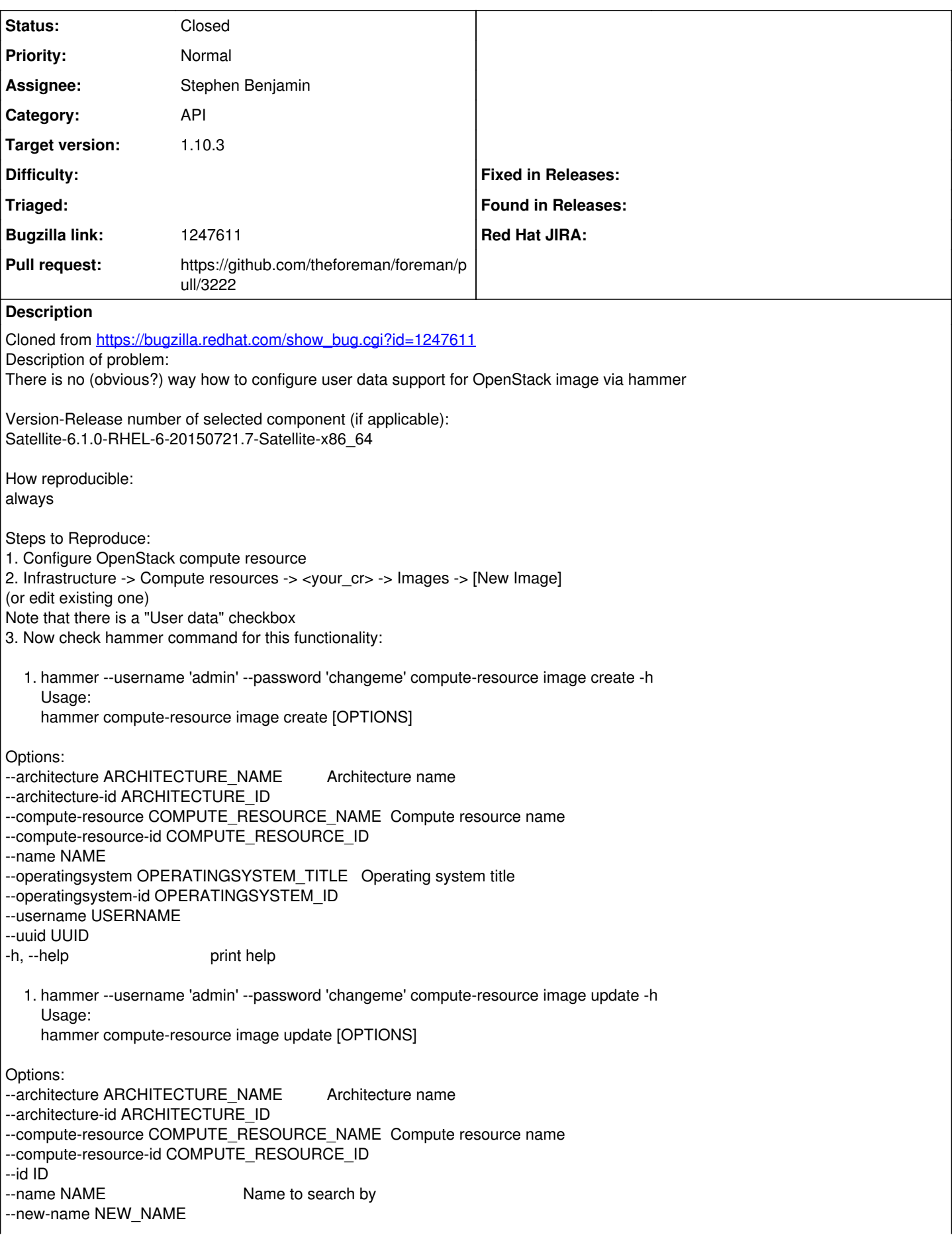

### --operatingsystem OPERATINGSYSTEM\_TITLE Operating system title --operatingsystem-id OPERATINGSYSTEM\_ID --username USERNAME --uuid UUID -h, --help print help

Actual results: There is no way how to configure user data support

Expected results: There should be a way

## **Associated revisions**

## **Revision 1cd4a22d - 02/24/2016 03:46 AM - Stephen Benjamin**

fixes #13852 - add user\_data to images api docs

#### **Revision 0aed1d4e - 02/24/2016 12:33 PM - Stephen Benjamin**

fixes #13852 - add user\_data to images api docs

(cherry picked from commit 1cd4a22df2b4a34ea8a03150b1bd406494587ed3)

#### **Revision 6ad7edcc - 03/29/2016 02:22 PM - Stephen Benjamin**

fixes #13852 - add user\_data to images api docs

(cherry picked from commit 1cd4a22df2b4a34ea8a03150b1bd406494587ed3)

#### **History**

#### **#1 - 02/23/2016 10:17 AM - Stephen Benjamin**

*- Category set to API*

*- Assignee set to Stephen Benjamin*

It's just missing from the API docs.

#### **#2 - 02/23/2016 10:18 AM - The Foreman Bot**

*- Status changed from New to Ready For Testing*

*- Pull request https://github.com/theforeman/foreman/pull/3222 added*

#### **#3 - 02/24/2016 04:01 AM - Anonymous**

*- Status changed from Ready For Testing to Closed*

*- % Done changed from 0 to 100*

Applied in changeset [1cd4a22df2b4a34ea8a03150b1bd406494587ed3.](https://projects.theforeman.org/projects/foreman/repository/foreman/revisions/1cd4a22df2b4a34ea8a03150b1bd406494587ed3)

#### **#4 - 02/24/2016 04:52 AM - Dominic Cleal**

*- translation missing: en.field\_release set to 145*